## **Summary Column**

The Summary column displays the issue summary and part of the issue description. Sub-issues have the text in the Summary column indented relative to their parent issue.

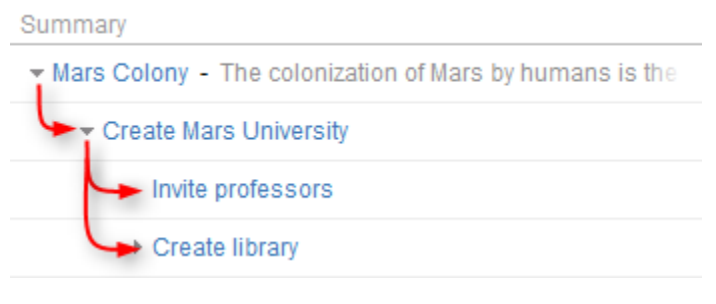

Summary can be [edited right in the structure widget](https://wiki.almworks.com/display/structure021/Editing+Issues) and it's the only field required for [creating new issues.](https://wiki.almworks.com/display/structure021/Creating+New+Issues)

**G** Summary column cannot be removed from the Structure grid because it displays the hierarchy.